# Package 'SpatialRDD'

August 8, 2023

<span id="page-0-0"></span>Type Package

Title Conduct Multiple Types of Geographic Regression Discontinuity Designs

Version 0.1.0

Description Spatial versions of Regression Discontinuity Designs (RDDs) are becoming increasingly popular as tools for causal inference. However, conducting state-of-the-art analyses often involves tedious and time-consuming steps. This package offers comprehensive functionalities for executing all required spatial and econometric tasks in a streamlined manner. Moreover, it equips researchers with tools for performing essential placebo and balancing checks comprehensively. The fact that researchers do not have to rely on 'APIs' of external 'GIS' software ensures replicability and raises the standard for spatial RDDs.

**Depends** R  $(>= 3.5.0)$ 

License GPL-3

Encoding UTF-8

LazyData true

Imports dplyr, sf, ggplot2, rdrobust, lmtest, sandwich, cowplot, magrittr, rlang, broom

RoxygenNote 7.2.3

Suggests knitr, tmap, rmarkdown, testthat, utils, kableExtra, lfe, stargazer

VignetteBuilder knitr

URL <https://axlehner.github.io/SpatialRDD/>

BugReports <https://github.com/axlehner/SpatialRDD/issues>

NeedsCompilation no

Author Alexander Lehner [aut, cre] (<<https://orcid.org/0000-0001-5885-5966>>)

Maintainer Alexander Lehner <lehner@uchicago.edu>

Repository CRAN

Date/Publication 2023-08-08 15:30:05 UTC

# <span id="page-1-0"></span>R topics documented:

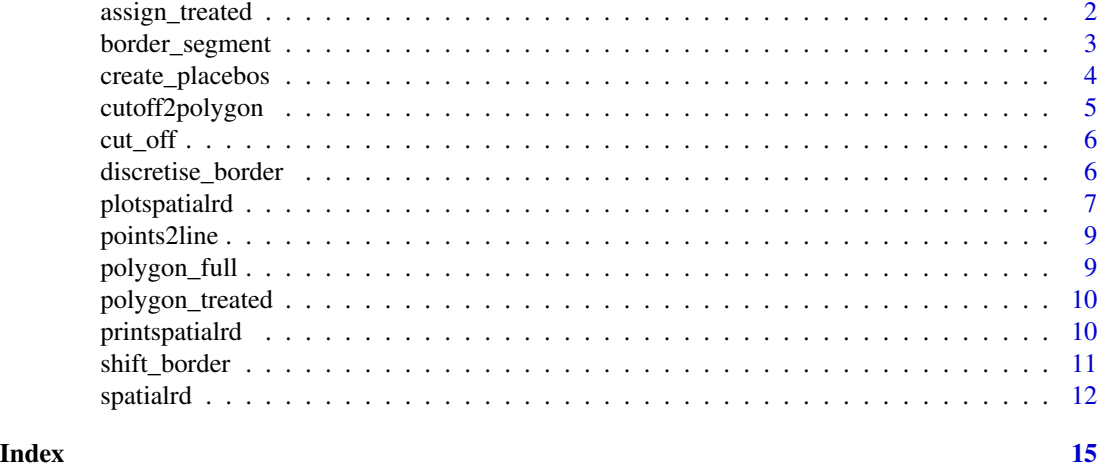

<span id="page-1-1"></span>assign\_treated *Let the package know which observations were treated*

# Description

Creates a vector with 0's and 1's to determine on which side of the cut-off each observation is. For this it is useful to have a polygon that fully describes the "treated area". If you do not have such a polygon there is a (preliminary and patchy) way implemented in the package via [points2line](#page-8-1) and [cutoff2polygon](#page-4-1) that lets you go from points to line to "treated polygon" in a very crude way.

#### Usage

```
assign_treated(data, polygon, id = NA)
```
# Arguments

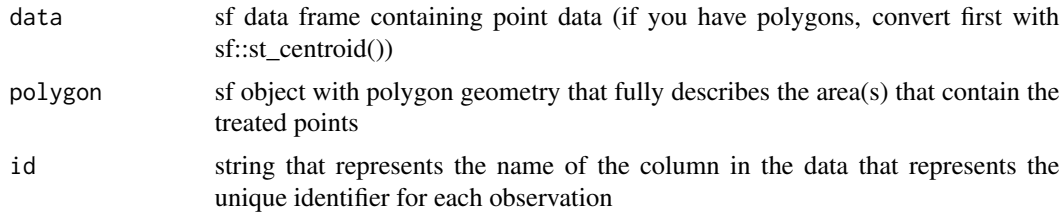

# Value

A vector of type factor with 0's and 1's. Convert with as.numeric() if you want real numbers/integers.

# Note

This is essentially a wrapper of sf::st\_intersection.

# <span id="page-2-0"></span>border\_segment 3

#### Examples

```
points_samp.sf <- sf::st_sample(polygon_full, 100) # create points
# make it an sf object bc st_sample only created the geometry list-column (sfc):
points_samp.sf <- sf::st_sf(points_samp.sf)
# add a unique ID to each observation:
points_samp.sf$id <- 1:nrow(points_samp.sf)
points_samp.sf$treated <- assign_treated(points_samp.sf, polygon_treated, id = "id")
```

```
border_segment Border Segment Creation for FE-estimation
```
# Description

Creates n segments of a line (the RD cut-off) and assigns the closest border segment for each observation in the sf data frame. Computationally these tasks are quite demanding when the sample size is big and thus might take a few seconds to complete.

# Usage

```
border_segment(data, cutoff, n = 10)
```
#### Arguments

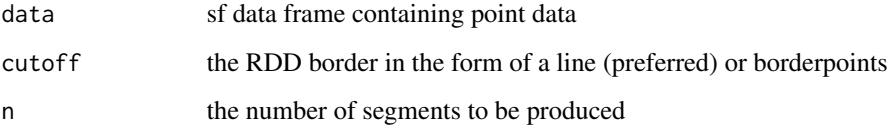

#### Value

a vector with factors, each category representing one segment

### Examples

```
points_samp.sf <- sf::st_sample(polygon_full, 100) # create points
# make it an sf object bc st_sample only created the geometry list-column (sfc):
points_samp.sf <- sf::st_sf(points_samp.sf)
points_samp.sf$segment10 <- border_segment(points_samp.sf, cut_off, 3)
```
# Description

Unifies [shift\\_border](#page-10-1), [cutoff2polygon](#page-4-1), [assign\\_treated](#page-1-1) in one function to carry out a myriad of placebo checks at once. The output is either a data.frame (with or without geometry of the respective placeboline) or a coefplot. Requires operations data.frame that contains all desired operations (columns shift.x, shift.y, scale, angle, orientation.1, orientation.2, endpoint.1, endpoint.2), if you don't need a certain operation just use default values (e.g. 0 for angle and 1 for scale), but the column has to be there.

#### Usage

```
create_placebos(
  data,
  cutoff,
  formula,
  operations,
  bw_dist,
  coefplot = FALSE,
  geometry = FALSE
)
```
# Arguments

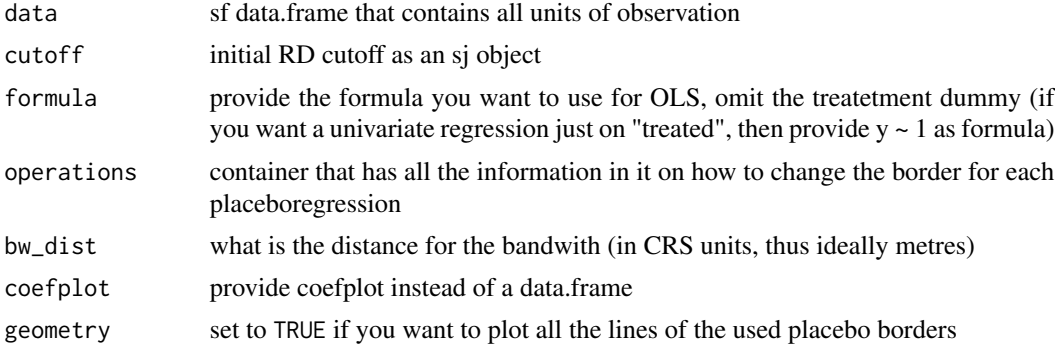

#### Value

either a coefplot or data.frame containing results of placebo regressions

# Examples

```
points_samp.sf <- sf::st_sample(polygon_full, 100) # create points
# make it an sf object bc st_sample only created the geometry list-column (sfc):
points_samp.sf <- sf::st_sf(points_samp.sf)
# add a unique ID to each observation:
```

```
points_samp.sf$id <- 1:nrow(points_samp.sf)
points_samp.sf$treated <- assign_treated(points_samp.sf, polygon_treated, id = "id")
operations.df <- data.frame(operation = c("shift"),
                            shift.x = c(0),shift.y = c(0),
                            scale = 1,
                            angle = 0,
                            orientation.1 = c("west"),orientation. 2 = c("west"),endpoint.1 = c(.8),
                            endpoint. 2 = c(.2))
create_placebos(data = points_samp.sf, cutoff = cut_off,
formula = id \sim 1, operations = operations.df, bw_dist = 3000)
```
<span id="page-4-1"></span>cutoff2polygon *Create (treated) polygon from line*

# Description

Creates an approximation of a "treated/untreated polygon" to assign the status again to each observation after the border has been shifted. The function extends both ends of the provided cutoff to the edge of the (imaginary) bounding box of the provided data (this ensures all observations will be included). Key is that you provide a 2-tuple that indicates in which side of the bounding box each end should go (1st element is the one with lower x-coordinate, i.e. leftern most). Always check the output manually by plotting the polygon (e.g. with tm\_shape(your.polygon) + tm\_polygons()). If the output polygon looks odd, a first check should be to just switch the elements from the orientation vector around! See vignette(shifting\_borders) for details and illustrative examples.

#### Usage

```
cutoff2polygon(data, cutoff, orientation = NA, endpoints = c(\emptyset, \emptyset))
```
#### Arguments

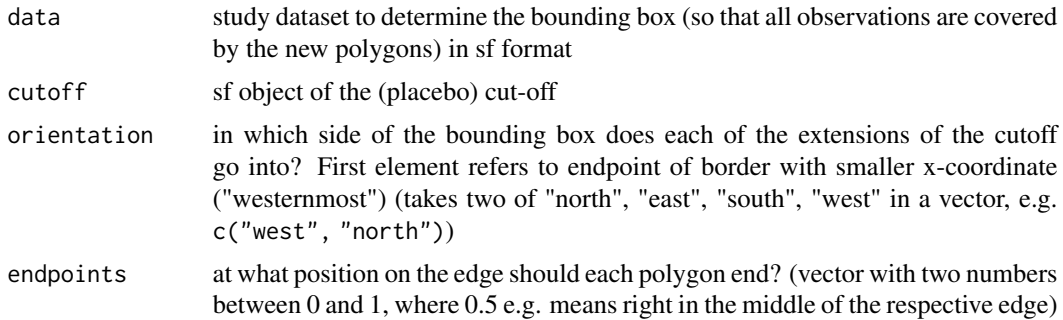

#### Value

a polygon as an sf object

# Examples

```
points_samp.sf <- sf::st_sample(polygon_full, 100) # create points
# make it an sf object bc st_sample only created the geometry list-column (sfc):
points_samp.sf <- sf::st_sf(points_samp.sf)
# add a unique ID to each observation:
points_samp.sf$id <- 1:nrow(points_samp.sf)
cutoff2polygon(data = points_samp.sf, cutoff = cut_off,
orientation = c("west", "west"), endpoints = <math>c(.8, .2))</math>
```
cut\_off *Dataset with boundaries and polygons for the SpatialRDD vignette.*

# Description

sf multilinestring representing a spatial RD cut-off

#### Usage

data(cut\_off)

#### Format

A spatial data.frame of class sf

#### Source

Lehner, Alexander (2023) Culture, Institutions, and the Roots of Gender Inequality: 450 Years of Portuguese Colonialism in India

<span id="page-5-1"></span>discretise\_border *Split the RD cut-off into borderpoints*

# Description

Takes in a border in the form of a polyline (or borderpoints) and converts it into point data. These points are later used to run separate non-parametric RD estimations which eventually allows to visualise potential heterogeneous treatment effects alongside the cut-off.

<span id="page-5-0"></span>

# <span id="page-6-0"></span>plotspatialrd 7

# Usage

```
discretise_border(
 cutoff,
 n = 10,
 random = FALSE,
 range = FALSE,
 ymax = NA,
 ymin = NA,
 xmax = NA,
 xmin = NA
```

```
\mathcal{L}
```
# Arguments

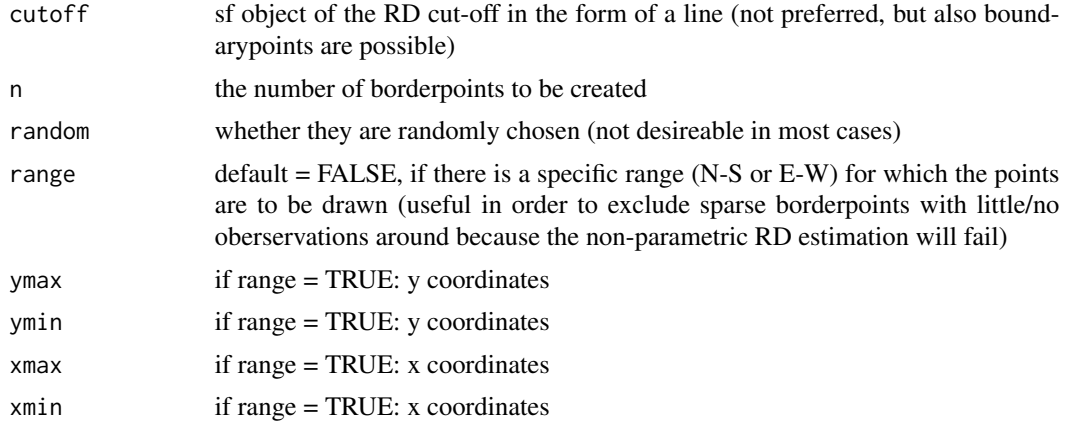

# Value

an sf object with selected (and evenly spaced) borderpoints

# Examples

```
borderpoints <- discretise_border(cutoff = cut_off, n = 10)
```
<span id="page-6-1"></span>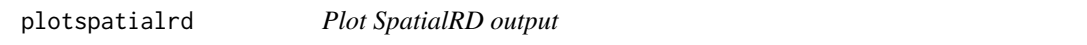

# Description

Produces plot of GRDDseries and optionally of a map that visualises every point estimate in space.

# Usage

```
plotspatialrd(SpatialRDoutput, map = FALSE)
```
<span id="page-7-0"></span>8 plotspatialrd

#### Arguments

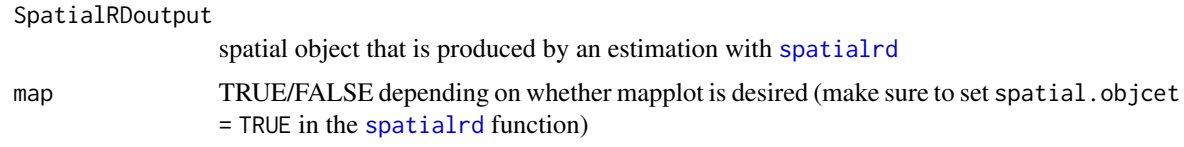

#### Value

plots produced with ggplot2

#### Examples

```
points_samp.sf <- sf::st_sample(polygon_full, 1000) # create points
# make it an sf object bc st_sample only created the geometry list-column (sfc):
points_samp.sf <- sf::st_sf(points_samp.sf)
# add a unique ID to each observation:
points_samp.sf$id <- 1:nrow(points_samp.sf)
# assign treatment:
points_samp.sf$treated <- assign_treated(points_samp.sf, polygon_treated, id = "id")
# first we define a variable for the number of "treated" and control
NTr <- length(points_samp.sf$id[points_samp.sf$treated == 1])
NCo <- length(points_samp.sf$id[points_samp.sf$treated == 0])
# the treated areas get a 10 percentage point higher literacy rate
points_samp.sf$education[points_samp.sf$treated == 1] <- 0.7
points_samp.sf$education[points_samp.sf$treated == 0] <- 0.6
# and we add some noise, otherwise we would obtain regression coeffictions with no standard errors
points_samp.sf$education[points_samp.sf$treated == 1] <- rnorm(NTr, mean = 0, sd = .1) +
 points_samp.sf$education[points_samp.sf$treated == 1]
points_samp.sf$education[points_samp.sf$treated == \theta] <- rnorm(NCo, mean = \theta, sd = .1) +
 points_samp.sf$education[points_samp.sf$treated == 0]
# create distance to cutoff
points_samp.sf$dist2cutoff <- as.numeric(sf::st_distance(points_samp.sf, cut_off))
points_samp.sf$distrunning <- points_samp.sf$dist2cutoff
# give the non-treated one's a negative score
points_samp.sf$distrunning[points_samp.sf$treated == 0] <- -1 *
points_samp.sf$distrunning[points_samp.sf$treated == 0]
# create borderpoints
borderpoints.sf <- discretise_border(cutoff = cut_off, n = 10)
borderpoints.sf$id <- 1:nrow(borderpoints.sf)
# finally, carry out estimation alongside the boundary:
results <- spatialrd(y = "education", data = points_samp.sf, cutoff.points = borderpoints.sf,
treated = "treated", minobs = 20, spatial.object = FALSE)
```
plotspatialrd(results)

<span id="page-8-1"></span><span id="page-8-0"></span>

# Description

Small function that connects dots and makes them one line which can later be used as a cutoff for the RD.

#### Usage

```
points2line(borderpoints, crs)
```
# Arguments

borderpoints a set of points on a boundary crs set the coordinate reference system (CRS)

# Value

a line as an sf object

# Examples

```
points_samp.sf <- sf::st_sample(polygon_full, 2) # create points
# make it an sf object bc st_sample only created the geometry list-column (sfc):
points_samp.sf <- sf::st_sf(points_samp.sf)
points2line(points_samp.sf, crs = sf::st_crs(points_samp.sf))
```
polygon\_full *Dataset with boundaries and polygons for the SpatialRDD vignette.*

#### Description

sf multipolygon

# Usage

```
data(polygon_full)
```
# Format

A spatial data.frame of class sf

#### Source

Lehner, Alexander (2023) Culture, Institutions, and the Roots of Gender Inequality: 450 Years of Portuguese Colonialism in India

<span id="page-9-0"></span>

# Description

sf multipolygon

# Usage

data(polygon\_treated)

# Format

A spatial data.frame of class sf

# Source

Lehner, Alexander (2023) Culture, Institutions, and the Roots of Gender Inequality: 450 Years of Portuguese Colonialism in India

<span id="page-9-1"></span>printspatialrd *Print spatialrd output*

# Description

Preliminary function, styling with e.g. kable and kableExtra has to be done by the user individually. You could also just use the package of your choice to print out columns of the output from [spatialrd](#page-11-1).

# Usage

```
printspatialrd(SpatialRDoutput)
```
# Arguments

SpatialRDoutput

output file from the [spatialrd](#page-11-1) function

# Value

A table with results from the [spatialrd](#page-11-1) function

#### <span id="page-10-0"></span>shift\_border 11

### Examples

```
points_samp.sf <- sf::st_sample(polygon_full, 1000) # create points
# make it an sf object bc st_sample only created the geometry list-column (sfc):
points_samp.sf <- sf::st_sf(points_samp.sf)
# add a unique ID to each observation:
points_samp.sf$id <- 1:nrow(points_samp.sf)
# assign treatment:
points_samp.sf$treated <- assign_treated(points_samp.sf, polygon_treated, id = "id")
# first we define a variable for the number of "treated" and control
NTr <- length(points_samp.sf$id[points_samp.sf$treated == 1])
NCo <- length(points_samp.sf$id[points_samp.sf$treated == 0])
# the treated areas get a 10 percentage point higher literacy rate
points_samp.sf$education[points_samp.sf$treated == 1] <- 0.7
points_samp.sf$education[points_samp.sf$treated == 0] <- 0.6
# and we add some noise, otherwise we would obtain regression coeffictions with no standard errors
points_samp.sf$education[points_samp.sf$treated == 1] <- rnorm(NTr, mean = 0, sd = .1) +
 points_samp.sf$education[points_samp.sf$treated == 1]
points_samp.sf$education[points_samp.sf$treated == 0] <- rnorm(NCo, mean = 0, sd = .1) +
 points_samp.sf$education[points_samp.sf$treated == 0]
# create distance to cutoff
points_samp.sf$dist2cutoff <- as.numeric(sf::st_distance(points_samp.sf, cut_off))
points_samp.sf$distrunning <- points_samp.sf$dist2cutoff
# give the non-treated one's a negative score
points_samp.sf$distrunning[points_samp.sf$treated == 0] <- -1 *
points_samp.sf$distrunning[points_samp.sf$treated == 0]
# create borderpoints
borderpoints.sf <- discretise_border(cutoff = cut_off, n = 10)
borderpoints.sf$id <- 1:nrow(borderpoints.sf)
# finally, carry out estimation alongside the boundary:
results <- spatialrd(y = "education", data = points_samp.sf, cutoff.points = borderpoints.sf,
treated = "treated", minobs = 20, spatial.object = FALSE)
printspatialrd(results)
```
<span id="page-10-1"></span>shift\_border *Shift, shrink/grow, and rotate borders around*

#### **Description**

This functions takes in a border and can either shift, shrink, or rotate it. All of them can be done together as well. This usually takes a bit of trial and error, so make sure to plot the result each time. For a detailed walk through check out the according vignette: vignette(shifting\_borders).

12 spatialrd

# Usage

```
shift_border(
 border,
 operation = c("shift", "scale", "rotate"),
  shift = c(0, 0),scale = 1,
  angle = \theta)
```
# Arguments

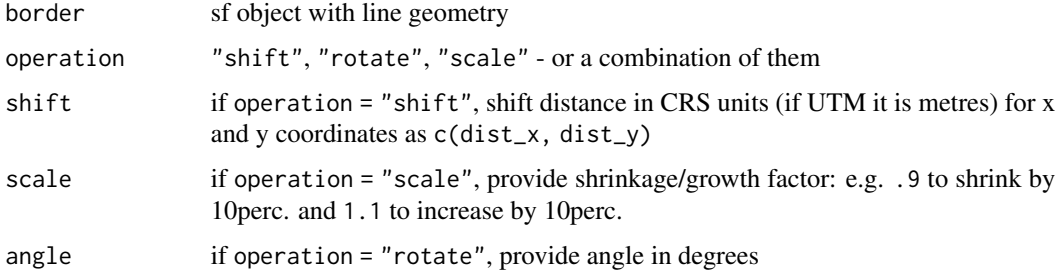

# Value

a new border in the form of an sf object

# Examples

```
shift_border(border = cut_off, operation = c("shift", "scale"),
shift = c(-5000, -3000), scale = .85)
shift_border(border = cut_of, operation = "rotate", angle = 10)
```
<span id="page-11-1"></span>

spatialrd *non-parametric Spatial RD / GRD*

# Description

This function loops over all boundary points and locally estimates a non-parametric RD (using local linear regression) using the rdrobust function from the rdrobust package from Calonico, Cattaneo, Titiunik (2014). It takes in the discretized cutoff point file (the RDcutoff, a linestring chopped into parts by the [discretise\\_border](#page-5-1) function) and the sf object (which essentially is just a conventional data.frame with a geometry() column) containing all the observations (treated and untreated). The treated indicator variable has to be assigned before (potentially with [assign\\_treated](#page-1-1)) and be part of the sf object as a column.

<span id="page-11-0"></span>

#### <span id="page-12-0"></span>spatialrd the contract of the contract of the contract of the contract of the contract of the contract of the contract of the contract of the contract of the contract of the contract of the contract of the contract of the

# Usage

```
spatialrd(
 y,
  data,
 cutoff.points,
  treated,
 minobs = 50,
 bwfix_m = NA,sample = FALSE,
  samplesize = NA,
  sparse.exclusion = FALSE,
  store.CIs = FALSE,
  spatial.object = TRUE,
  ...
)
```
# Arguments

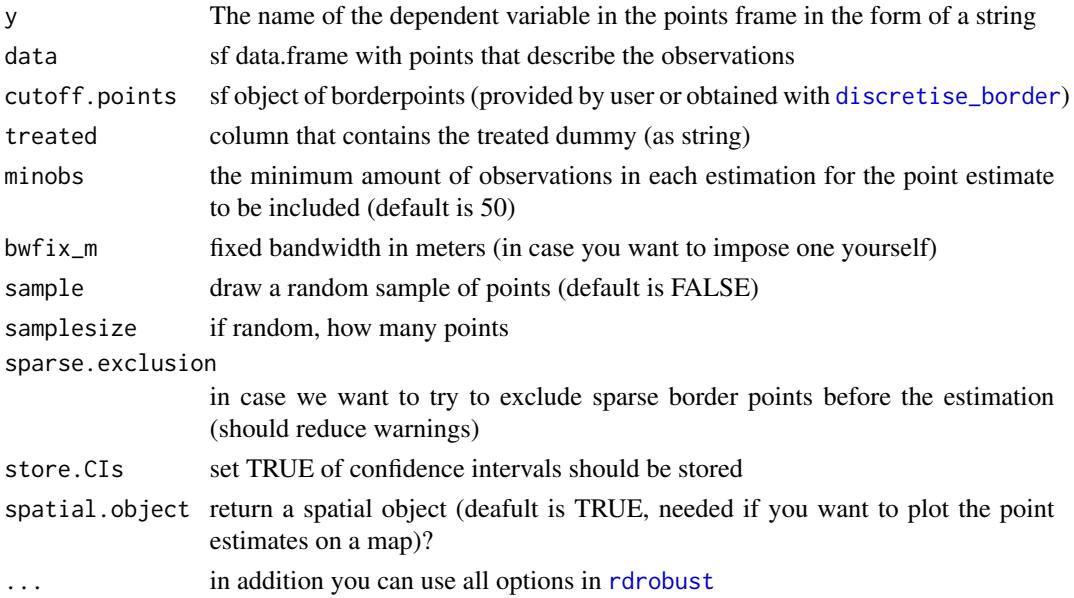

# Details

This function nests [rdrobust](#page-0-0). All its options (aside from running variable x and cutoff c) are available here as well (e.g. bw selection, cluster level, kernel, weights). Check the documentation in the rdrobust package for details. (bandwidth selection default in rdrobust is bwselect = 'mserd')

To visualise the output, use [plotspatialrd](#page-6-1) for a graphical representation. You can use [printspatialrd](#page-9-1) (or an R package of your choice) for a table output. .

# Value

a data.frame or spatial data.frame (sf object) in case spatial.object = TRUE (default)

#### References

Calonico, Cattaneo and Titiunik (2014): Robust Nonparametric Confidence Intervals for Regression-Discontinuity Designs, Econometrica 82(6): 2295-2326.

#### Examples

```
points_samp.sf <- sf::st_sample(polygon_full, 1000) # create points
# make it an sf object bc st_sample only created the geometry list-column (sfc):
points_samp.sf <- sf::st_sf(points_samp.sf)
# add a unique ID to each observation:
points_samp.sf$id <- 1:nrow(points_samp.sf)
# assign treatment:
points_samp.sf$treated <- assign_treated(points_samp.sf, polygon_treated, id = "id")
# first we define a variable for the number of "treated" and control
NTr <- length(points_samp.sf$id[points_samp.sf$treated == 1])
NCo <- length(points_samp.sf$id[points_samp.sf$treated == 0])
# the treated areas get a 10 percentage point higher literacy rate
points_samp.sf$education[points_samp.sf$treated == 1] <- 0.7
points_samp.sf$education[points_samp.sf$treated == 0] <- 0.6
# and we add some noise, otherwise we would obtain regression coeffictions with no standard errors
points_samp.sf$education[points_samp.sf$treated == 1] <- rnorm(NTr, mean = 0, sd = .1) +
 points_samp.sf$education[points_samp.sf$treated == 1]
points_samp.sf$education[points_samp.sf$treated == 0] <- rnorm(NCo, mean = 0, sd = .1) +
 points_samp.sf$education[points_samp.sf$treated == 0]
# create distance to cutoff
points_samp.sf$dist2cutoff <- as.numeric(sf::st_distance(points_samp.sf, cut_off))
points_samp.sf$distrunning <- points_samp.sf$dist2cutoff
# give the non-treated one's a negative score
points_samp.sf$distrunning[points_samp.sf$treated == 0] <- -1 *
points_samp.sf$distrunning[points_samp.sf$treated == 0]
# create borderpoints
borderpoints.sf <- discretise_border(cutoff = cut_off, n = 10)
borderpoints.sf$id <- 1:nrow(borderpoints.sf)
# finally, carry out estimation alongside the boundary:
```

```
results \leq spatialrd(y = "education", data = points_samp.sf, cutoff.points = borderpoints.sf,
treated = "treated", minobs = 20, spatial.object = FALSE)
```
# <span id="page-14-0"></span>Index

∗ datasets cut\_off, [6](#page-5-0) polygon\_full, [9](#page-8-0) polygon\_treated, [10](#page-9-0) assign\_treated, [2,](#page-1-0) *[4](#page-3-0)*, *[12](#page-11-0)* border\_segment, [3](#page-2-0) create\_placebos, [4](#page-3-0) cut\_off, [6](#page-5-0) cutoff2polygon, *[2](#page-1-0)*, *[4](#page-3-0)*, [5](#page-4-0) discretise\_border, [6,](#page-5-0) *[12,](#page-11-0) [13](#page-12-0)* plotspatialrd, [7,](#page-6-0) *[13](#page-12-0)* points2line, *[2](#page-1-0)*, [9](#page-8-0) polygon\_full, [9](#page-8-0) polygon\_treated, [10](#page-9-0)

printspatialrd, [10,](#page-9-0) *[13](#page-12-0)* rdrobust, *[13](#page-12-0)*

shift\_border, *[4](#page-3-0)*, [11](#page-10-0) spatialrd, *[8](#page-7-0)*, *[10](#page-9-0)*, [12](#page-11-0)